**Reduce Costs. Improve Service. Manage Risk.**

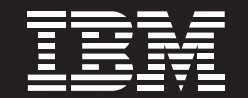

# **IBM BladeCenter: Build smarter IT**

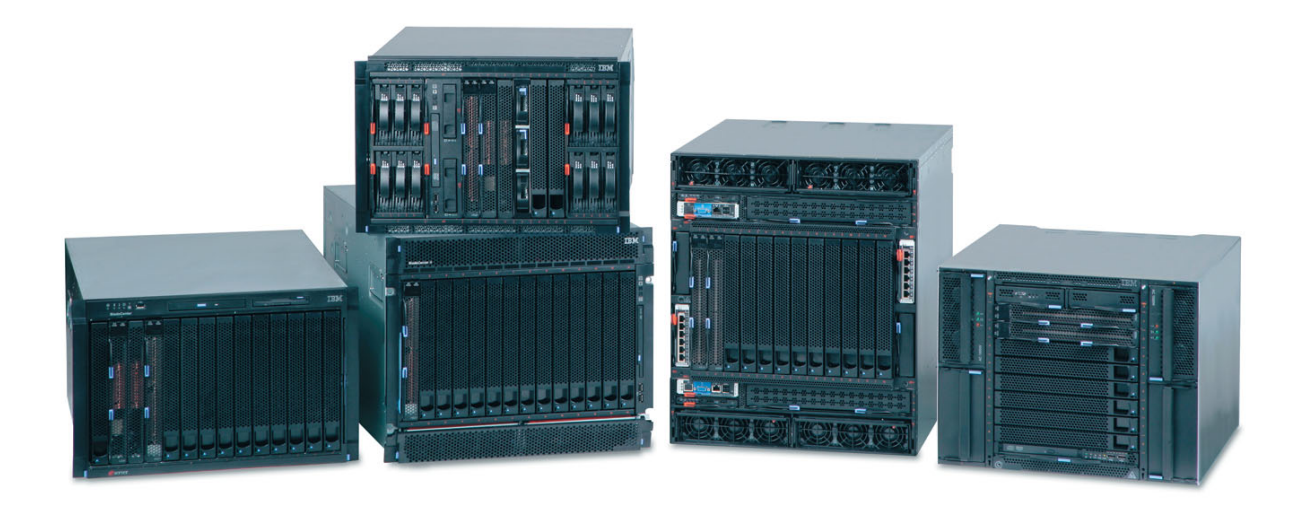

#### **Highlights**

- **Realize innovation with a flexible, scalable** *architecture that lets you choose the right solution for your dynamic business*
- *Manage complexity and growth with easy deployment using IBM BladeCenter*® *Open Fabric Manager and IBM Systems Director*
- *Maximize performance and minimize costs; consolidate workloads and virtualize on an energy-efficient platform that supports the latest POWER6™ processor technology*
- Stay up and running with an intelligent sys*tem design that includes multiple layers of redundancy and reliability combined with advanced availability tools*
- *Consolidate on IBM BladeCenter servers and virtualize applications to better utilize resources and amplify the already-significant advantages of BladeCenter efficiencies*
- **Start smart with IBM BladeCenter S-the** *integrated system for small offices and distributed environments*

### **Overview**

Your priorities are clear: meet the challenges of today's dynamic world, contain costs, deal with IT skill shortages and take full advantage of new technologies. In short, manage your IT organization and infrastructure for business success. With its industry-leading flexibility, BladeCenter is a smarter choice for your dynamic business.

By integrating servers, storage, networking and management, BladeCenter is helping companies in every industry sweep complexity aside. The blades contain all the necessities to run an application—processors, memory, I/O and storage. The chassis contains shared redundant power, shared hot-swap cooling, a media tray, integrated Ethernet, storage, switching and consolidated powerful management.

Its innovative, open design offers a true alternative to today's sprawling racks and overheated server rooms. So toss out your cables. You have nothing to lose but complexity.

#### **Realize innovation**

Your business needs continually change. IBM understands that there's no one-size-fits-all solution. To meet your broad and diverse needs, you want your IT

infrastructure to be flexible and modular. BladeCenter offers a comprehensive portfolio of chassis, blade servers, switches and fabrics—all managed from a common infrastructure.

One of many BladeCenter innovations is the BladeCenter S chassis, which can be deployed in minutes and uses standard office power. Built specifically for office and distributed-enterprise environments, BladeCenter S is an integrated business-in-a-box foundation with configurable shared storage. The i Edition Express for BladeCenter S helps the small or mid-sized company that seeks simplicity and value to avoid increased spending and staffing requirements while becoming more responsive to the demands of a growing business.

BladeCenter Start Now Advisor removes technical hurdles by providing all you need to get your BladeCenter S up and running. Simply insert a DVD, and Start Now Advisor will do the work of sorting out what your specific solution has and needs so you can spend time running your business.

Like IBM System x® servers, many BladeCenter servers are built on IBM X-Architecture® for enterpriseclass reliability. X-Architecture is the IBM blueprint for bringing innovation to x86 systems—innovation that

helps set you apart from the competition. The result is open, industry-standard servers on which you feel confident running your business-critical workloads.

#### **Manage complexity, growth and risk**

You want a flexible business foundation that is both open and innovative. BladeCenter delivers. Choose from many offerings defined by Blade.org and created by other members of the most extensive organization for blade solutions.

Match your data center needs with the appropriate interconnect, selecting from multiple I/O fabrics. IBM BladeCenter Open Fabric is an integrated server I/O portfolio that provides a comprehensive set of interconnects and smart management tools. It is supported by multiple vendors, so you can match the solution to your standards.

BladeCenter Open Fabric Manager makes it even easier to deploy your blades with preconfigured connections and a simple graphic user interface. BladeCenter Open Fabric Manager automates blade deployment by intelligently managing the interaction between the blades and the storage and data networks. You define the connections just once and BladeCenter Open Fabric Manager takes care of them after that—so you

can be ready in minutes, not days. BladeCenter Open Fabric Manager also helps reduce costly downtime with automatic failover capability. And of course, there's no need to redo your network standards. BladeCenter Open Fabric Manager works across the BladeCenter family of chassis and switches.

BladeCenter is also designed with extensive redundancy to help reduce failures. Unlike some competitive products, BladeCenter servers provide dual I/O and dual power connections to the chassis for enterpriseclass reliability to keep your business up and running.

Virtualizing on BladeCenter allows you to create a highly flexible infrastructure that can quickly and easily adapt to business changes. BladeCenter, a comprehensive virtualization solution, is the only blade server solution in the industry that allows you to consolidate and simplify your Linux®, UNIX®, IBM i operating system and Windows® workloads on a single platform. When business transformation is your goal, BladeCenter and virtualization is the answer. Together, virtualization and BladeCenter help reduce costs, increase business agility and boost IT resiliency.

Take advantage of the industry's only click "n" scale blade with the IBM BladeCenter LS42. Simply purchase a lower-cost two-socket, singlewide blade and

add a multi-processor expansion unit to scale to a four-socket double-wide blade, providing lower price of entry and investment protection.

#### **Reduce energy costs**

You want to control your power and cooling environment and help minimize environmental impacts. BladeCenter offers energy-efficient designs and powerful tools to help monitor, control and allocate power consumption. IBM Power Configuration lets you select systems and IT infrastructure that fit your business goals before you commit to buying the first server. IBM Systems Director Active Energy Manager™ helps optimize energy efficiency so you can be more responsive to energy needs and costs.

#### **IBM Systems Director**

IBM Systems Director provides easy-to-use, powerful tools for managing both physical and virtual resources for System x and BladeCenter and other IBM and non-IBM systems. It provides simplified deployment, installation and update processes, and can be accessed from anywhere with a consistent, Web-based user interface. New tasks can be quickly learned with intuitive wizards, tutorials and integrated help. The broad portfolio of systems managed by a single tool can reduce staff training and operational expenses.

# **BladeCenter chassis at a glance**

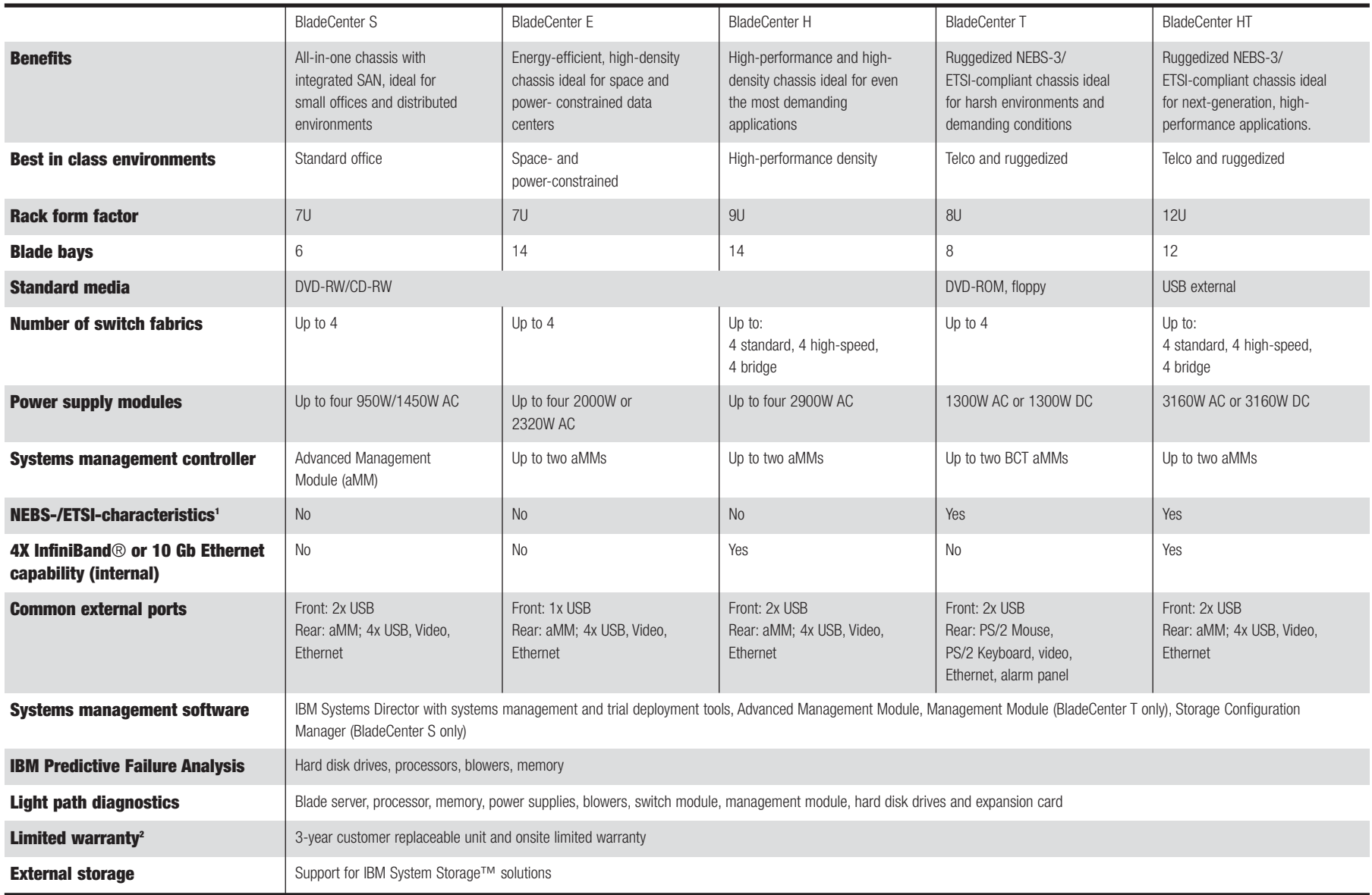

#### **IBM System Storage DS3200**

Take an overburdened internal storage infrastructure to the next level by using the flexible and affordable SASbased DS3200 storage system. The DS3200 combines next-generation SAS technology with time-proven designs for external storage and intuitive-management interface to create a fully featured, shared-storage system. This 2U rack-mount enclosure with 12 easily accessible disks supports both SAS and SATA drives and is expandable up to 48 drives by attaching up to three EXP3000s. Supported by all BladeCenter chassis, the DS3200 can increase the capacity, management efficiency and availability of your SAS-based storage.

#### **BladeCenter servers**

The family of IBM blade servers is designed to support a wide variety of applications that clients demand in today's business and government settings. Together, these blade servers are ideal for a range of applications including collaboration, Citrix, Linux clusters, computecentric applications, commerce transactions, databases, ERP/CRM applications and next-generation network applications.

BladeCenter offers you a choice of server blades that are compatible with the various BladeCenter chassis. The IBM BladeCenter HS21 and HS21 XM have up to two high-performance dual-core or quad-core Intel®

Xeon® processors. Other popular server choices include scalable IBM BladeCenter LS22 and LS42 server blade solutions that allow you to expand from 2-socket to 4-socket and back as their requirements change—providing on demand flexibility. IBM brings the extraordinary value of BladeCenter to the UNIX, i and Linux market with its family of POWER6 processor-based blade servers. It is designed for virtualization and performance and featuring IBM's latest POWER6 processor technology—the world's fastest microprocessor. Couple that superior performance with Power Systems Software™ like IBM PowerVM™ built-in, and you now have the opportunity to consolidate your UNIX, i3 and Linux applications to Power® blades like never before.

The new HS22 blade is a versatile, easy-to-use two-socket blade optimized for performance, power and cooling. It offers outstanding performance in an energy-efficient design for a wide range of enterprise applications. It delivers up to 96 GB of memory and features two hot-swap storage bays that support both SAS and SATA HDDs and solid-state drives. The HS22 also offers an optional embedded hypervisor that enables instant virtualization.

BladeCenter offers a broad choice of operating systems that allows you to deploy a wide choice of applications. On the HS22, HS21, HS21 XM, LS22 and LS42 blade servers, choose from Microsoft® Windows Server, Red Hat Enterprise Linux, SUSE Linux Enterprise Server, Open Enterprise Server and Solaris 10. With the JS12 and JS22 blades, choose from AIX®, IBM i operating system4, Red Hat Enterprise Server or SUSE Linux Enterprise Server.

Built on the promise of the BladeCenter family of products—easy-to-use, integrated platforms with a high degree of deployment flexibility, energy efficiency, scalability and manageability—the BladeCenter JS23 and JS43 Express are the premier blades for 64-bit applications. They represent one of the most flexible and cost-efficient solutions for UNIX, i and Linux deployments available in the market. Further enhanced by its ability to be installed in the same chassis with other BladeCenter blade servers, the JS23 and JS43 can deliver the rapid return on investment that clients and businesses demand. Delivering on the promise of a truly Dynamic Infrastructure®, the JS23 and JS43 help in delivering superior business and IT services with agility and speed—all in a simple to manage highly efficient way.

And the IBM BladeCenter PN41 performs Deep Packet Inspection and analysis of network traffic—a powerful approach that delivers network traffic insight and helps organizations stay competitive in the marketplace. The IBM BladeCenter PN41 delivers outstanding security to help protect a network infrastructure.

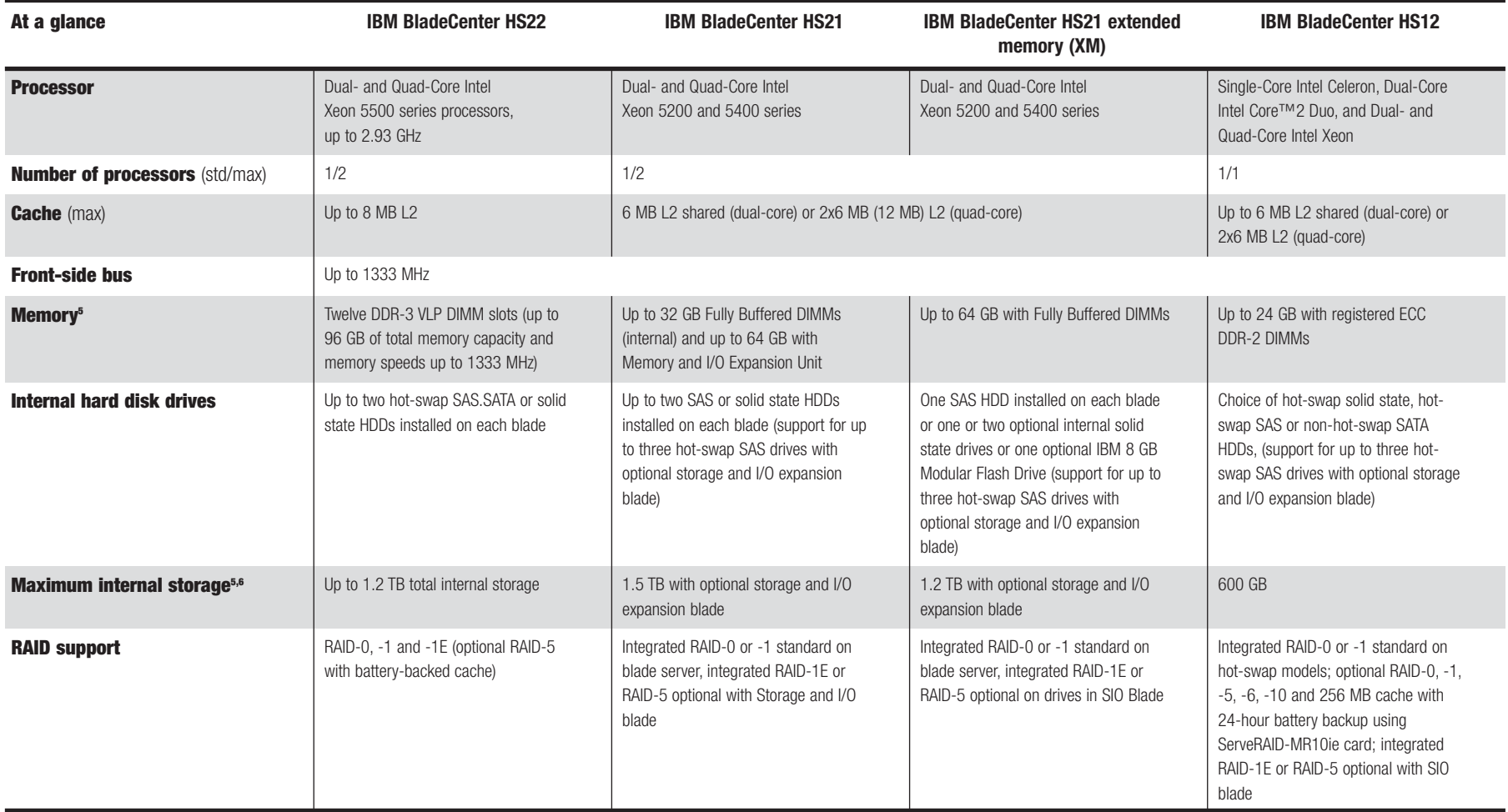

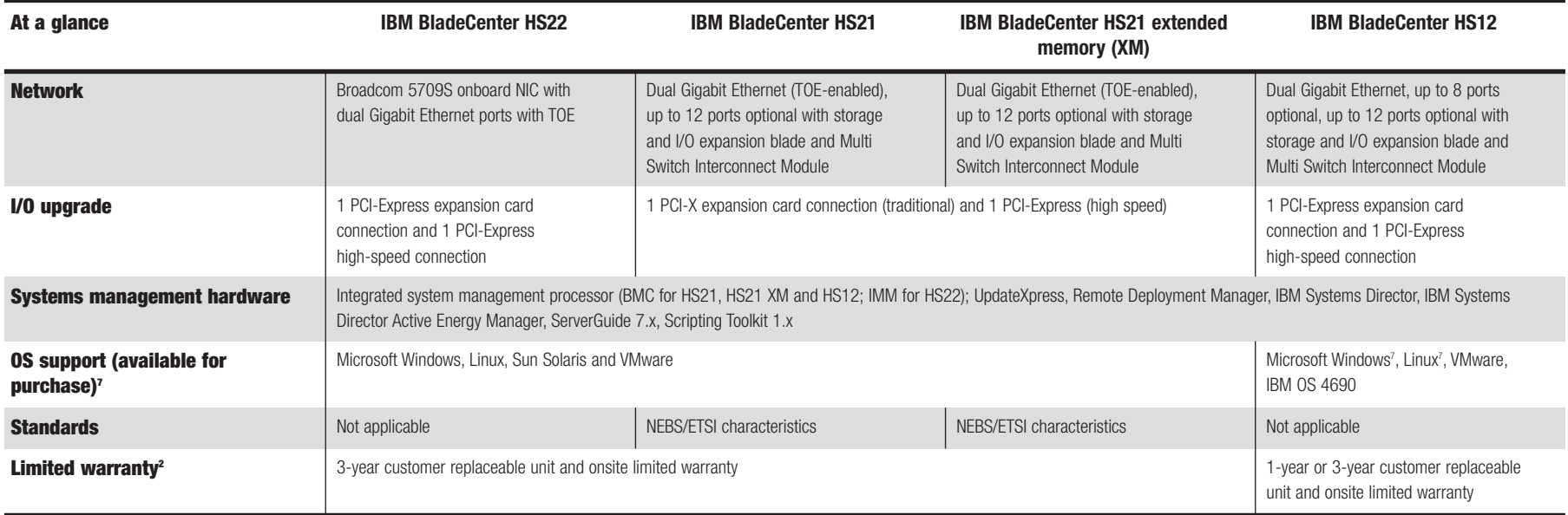

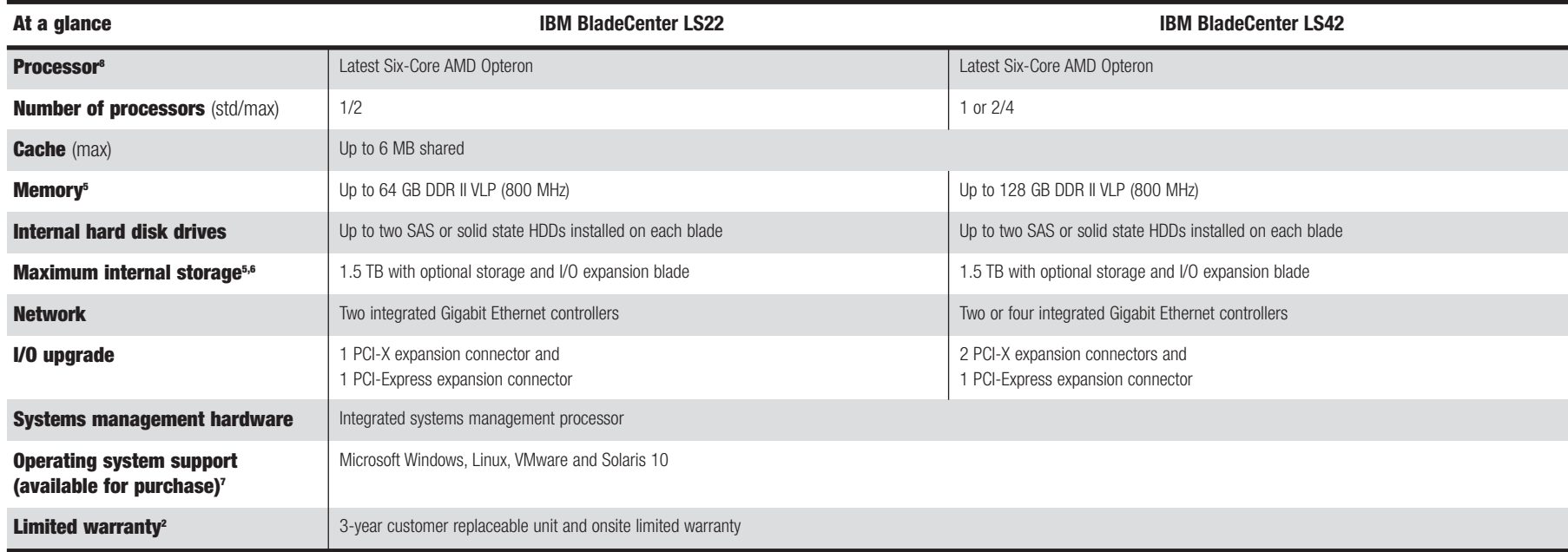

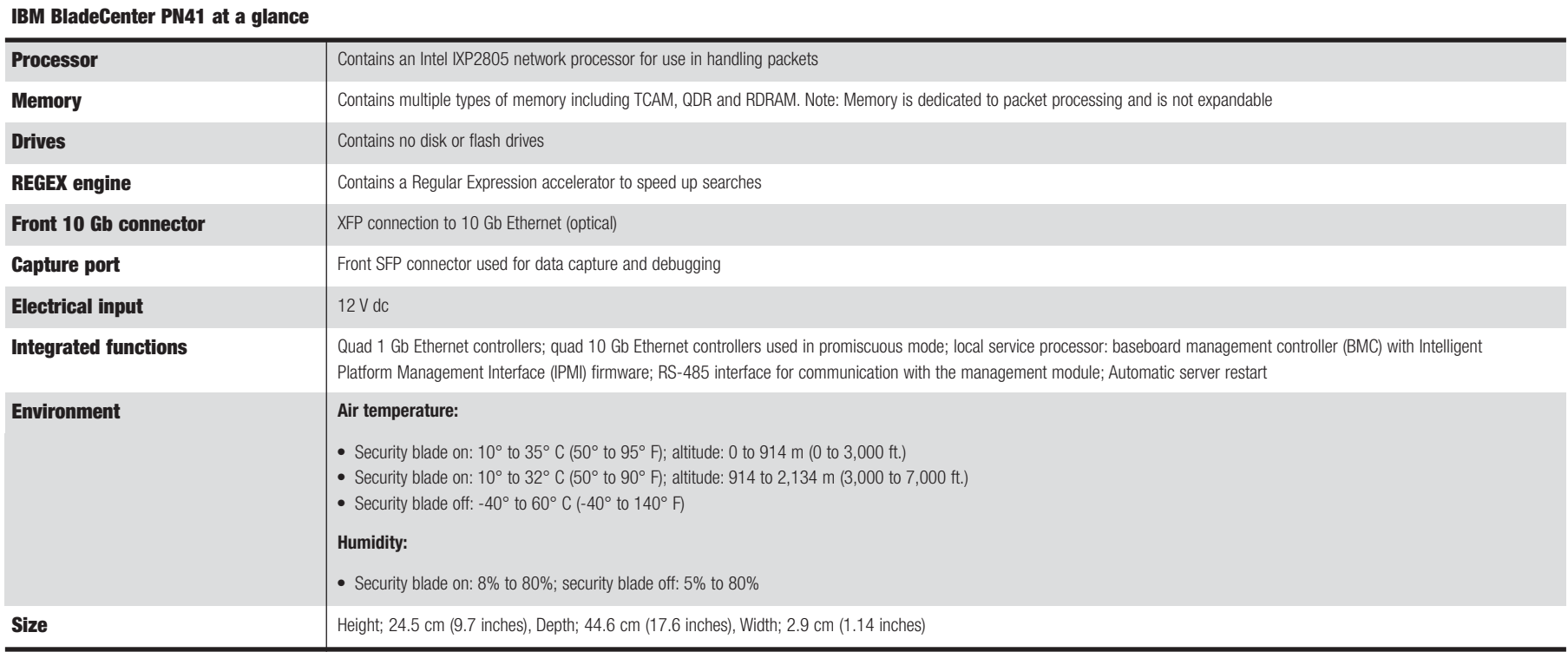

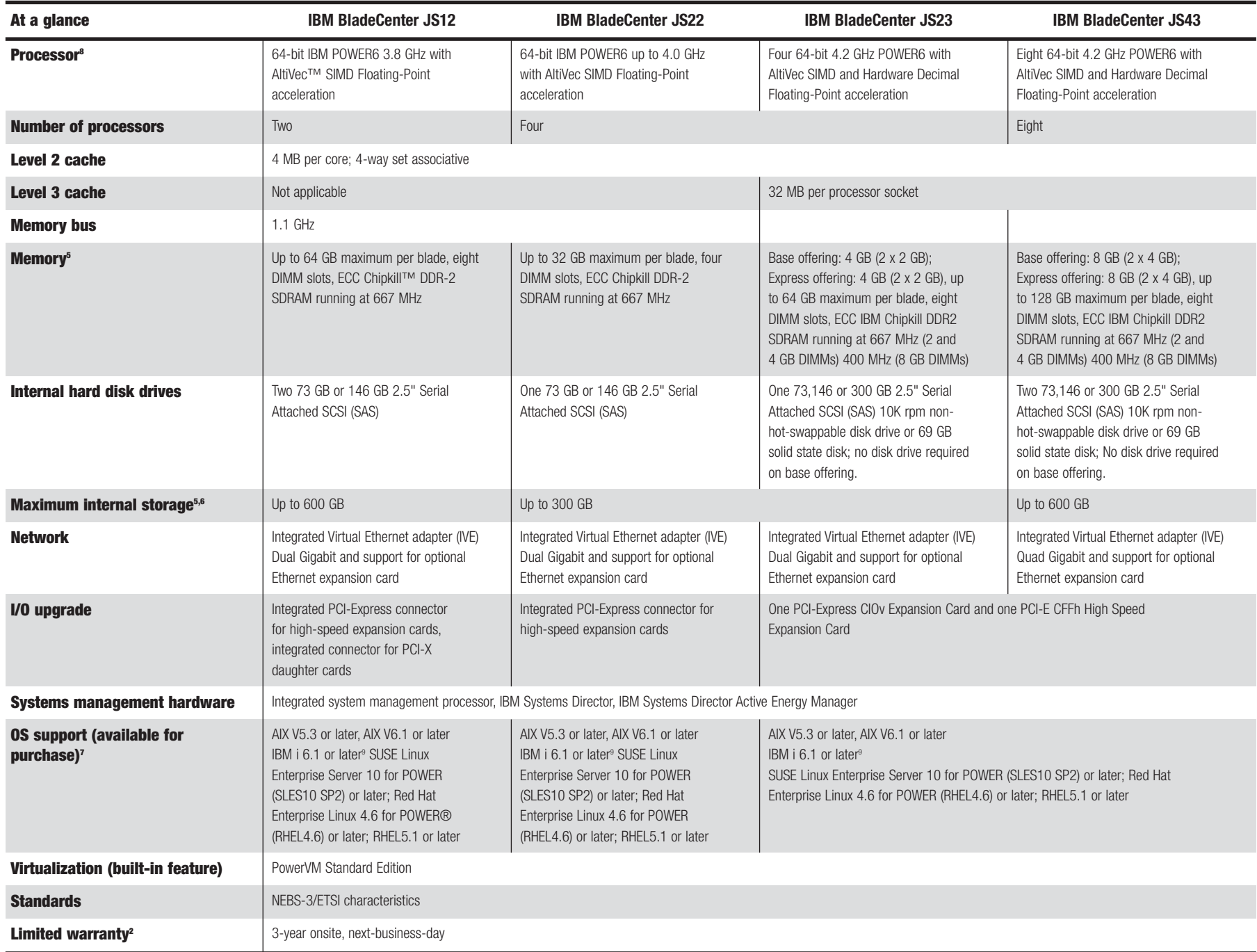

# **BladeCenter options**

IBM offers a range of options to help create customized solutions to meet your specific business needs. Here below is a partial list of key I/O options.

# **Blade server options<sup>10</sup>**

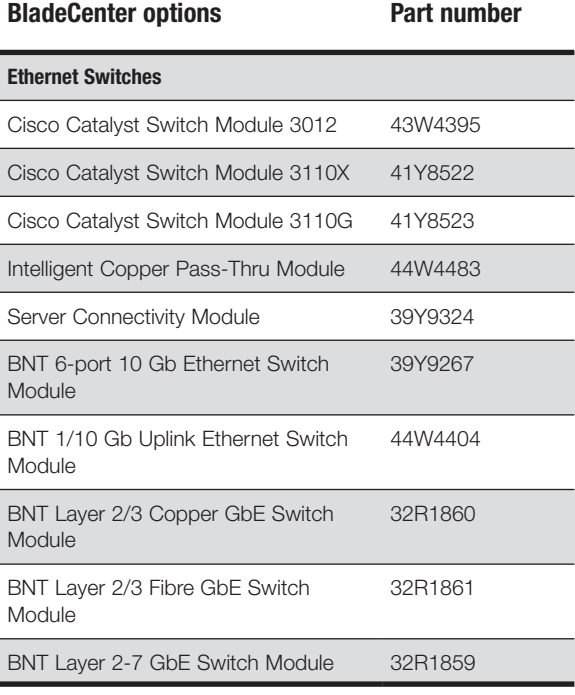

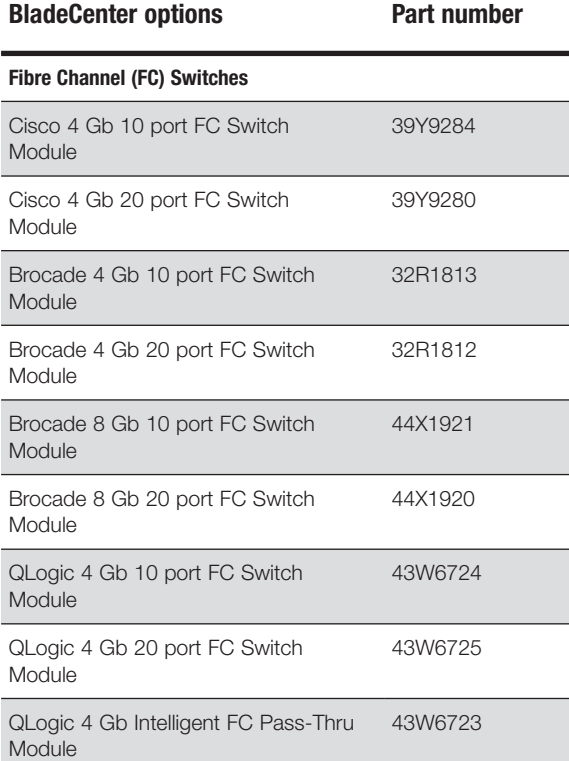

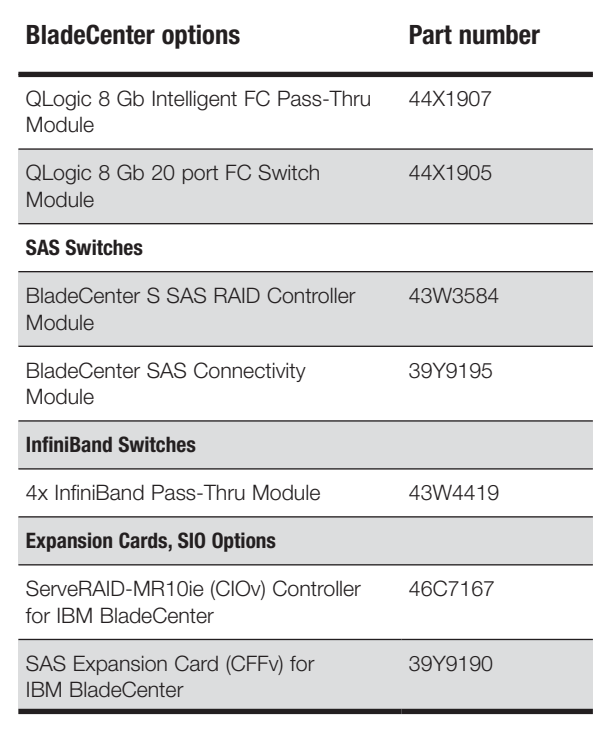

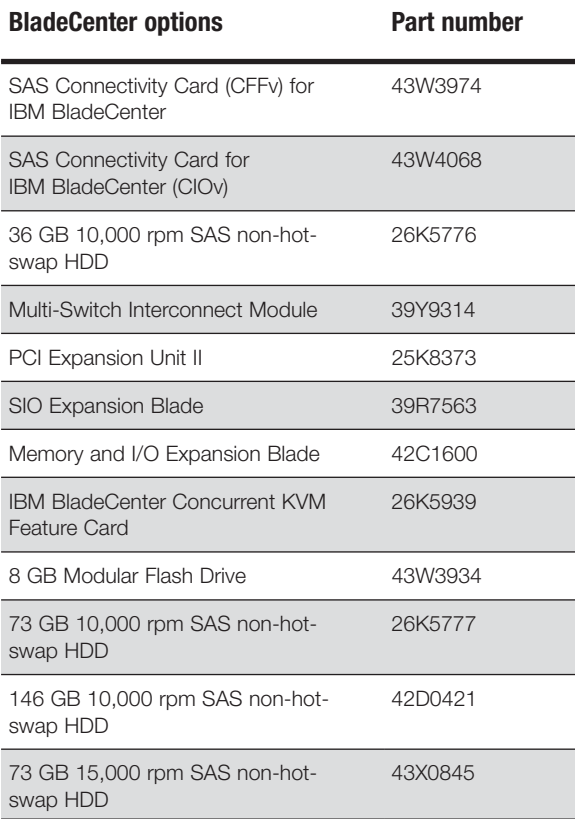

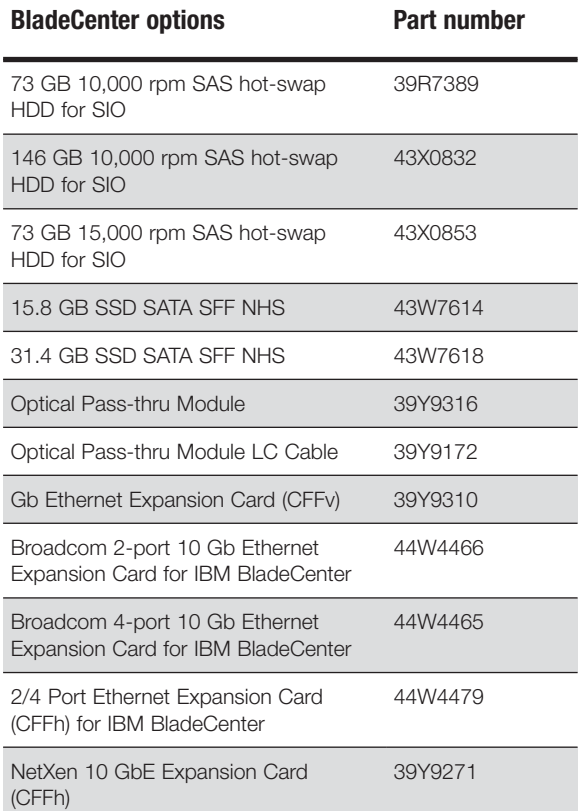

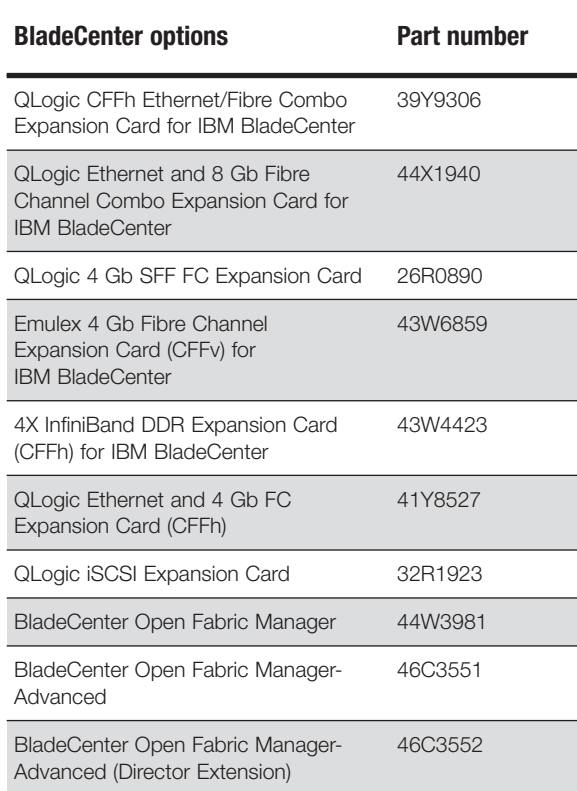

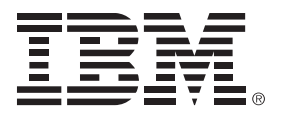

Microsoft Windows Server, Red Hat Enterprise Linux, SUSE Linux Enterprise Server and Solaris 10 are available at competitive prices when purchasing new blade servers from IBM or IBM Business Partners in most countries.

## **For more information**

#### **World Wide Web**

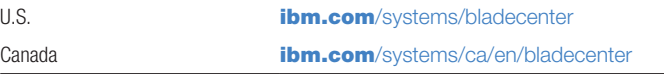

INFINIBAND, InfiniBand Trade Association and the INFINIBAND design marks are trademarks and/or service marks of the INFINIBAND Trade Association.

Intel, Intel Xeon and Intel Core 2 Duo are trademarks or registered trademarks of Intel Corporation or its subsidiaries in the United States and other countries.

Microsoft and Windows are trademarks or registered trademarks of Microsoft Corporation in the United States, other countries or both.

Linux is a trademark of Linus Torvalds in the United States, other countries or both.

UNIX is a registered trademark of The Open Group in the United States, other countries or both.

Other company, product and service names may be trademarks or service marks of others.

- <sup>1</sup> For additional details, please refer to Underwriter's Laboratory (UL) certified NEBS Level 3/ETSI test report.
- <sup>2</sup> IBM hardware products are made from new parts, or new and serviceable used parts. Regardless, our warranty terms apply. For a copy of applicable product warranties, write to: Warranty Information, P.O. Box 12195, RTP, NC 27709, Attn: Dept. JDJA/B203. IBM makes no representation or warranty regarding thirdparty products or services including those designated as ServerProven® or ClusterProven.
- <sup>3</sup> The IBM i operating system is only supported on the BladeCenter H chassis. In addition, some of the IBM BladeCenter functions may not be supported by the i operating system. These are identified at **ibm.com**[/systems/bladecenter/](http://www.ibm.com/systems/bladecenter/js22e/index.html) is22e/index.html.
- <sup>4</sup> The IBM i operating system is available only on the JS12 and J22 blades.
- <sup>5</sup> Maximum internal hard disk and memory capacities may require the replacement of any standard hard drives and/or memory and the population of all hard disk bays and memory slots with the largest currently supported drives available.
- <sup>6</sup> When referring to storage capacity, GB means 1,000,000,000 and TB means 1,000,000,000,000. Accessible capacity is less.
- <sup>7</sup> Microsoft Windows Server, Red Hat Enterprise Linux, SUSE Linux Enterprise Server, VMware ESX, Solaris 10, and AIX are available for purchase with new hardware in most countries either directly from IBM or through IBM Business Partners.
- <sup>8</sup> Some machines are designed with a power management capability to provide customers with the maximum uptime possible for their systems. In extended thermal conditions, rather than shut down completely, or fail, these machines automatically reduce the frequency of the processor to maintain acceptable thermal levels.
- <sup>9</sup> Some of the BladeCenter functions may not be supported by the IBM i operating system. These are identified at. **ibm.com**[/systems/power/](http://www.ibm.com/systems/power/hardware/blades/ibmi.html) [hardware/blades/ibmi.html.](http://www.ibm.com/systems/power/hardware/blades/ibmi.html)

<sup>10</sup> Options support varies by server and chassis platform. Based on IBM internal testing.

#### © Copyright IBM Corporation 2009

IBM Systems and Technology Group Route 100 Somers, NY 10589 June 2009 All Rights Reserved

This publication could include technical inaccuracies or photographic or typographical errors. This publication was produced in the United States. IBM may not offer the products, services or features discussed in this document in other countries and the information may be subject to change without notice. References herein to IBM products and services do not imply that IBM intends to make them available in other countries. Consult your local IBM business contact for information on the product or services available in your area.

Information about non-IBM products is obtained from the manufacturers of those products or their published announcements. IBM has not tested those products and cannot confirm the performance, compatibility, or any other claims related to non-IBM products. Questions on the capabilities of non-IBM products should be addressed to the suppliers of those products.

IBM, the IBM logo, ibm.com and BladeCenter are trademarks or registered trademarks of IBM Corporation in the United States, other countries or both. If these and other IBM trademarked terms are marked on their first occurrence in this information with a trademark symbol (® or ™), these symbols indicate U.S. registered or common law trademarks owned by IBM at the time this information was published. Such trademarks may also be registered or common law trademarks in other countries. A current list of IBM trademarks is available on the Web at "Copyright and trademark information" at **ibm.com**[/legal/copytrade.shtml.](http://ibm.com/legal/copytrade.shtml)

AMD and AMD Opteron are trademarks of Advanced Micro Devices, Inc.

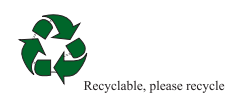